# *Guía rápida del ensamblador del MIPS 32*

### **Registros del MIPS y usos**

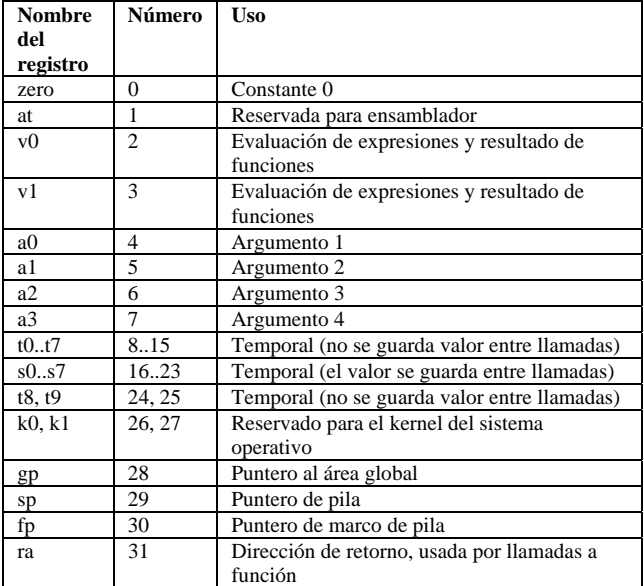

## **Llamadas al sistema**

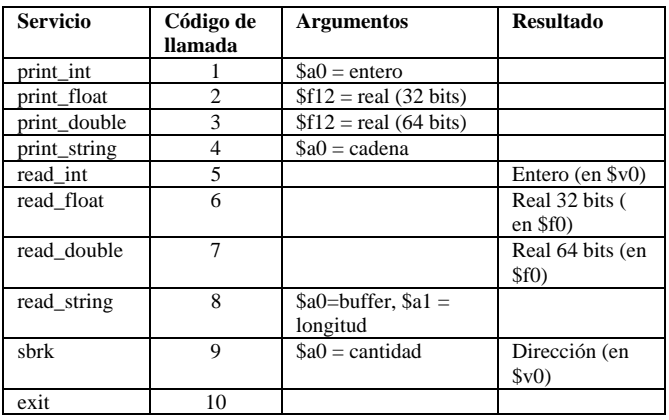

# **Directivas del ensamblador**

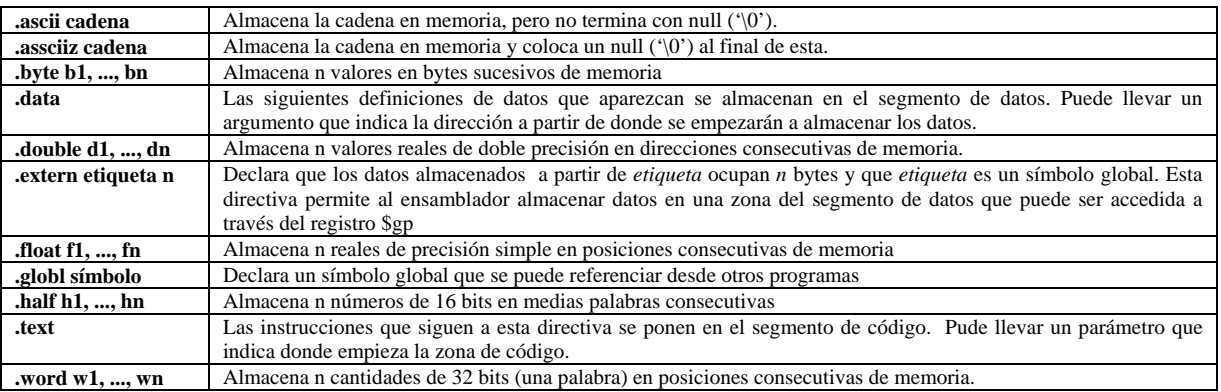

# **Instrucciones aritméticas y lógicas**

En todas las instrucciones siguientes, Src2 puede ser tanto un registro como un valor inmediato (un entero de 16 bits).

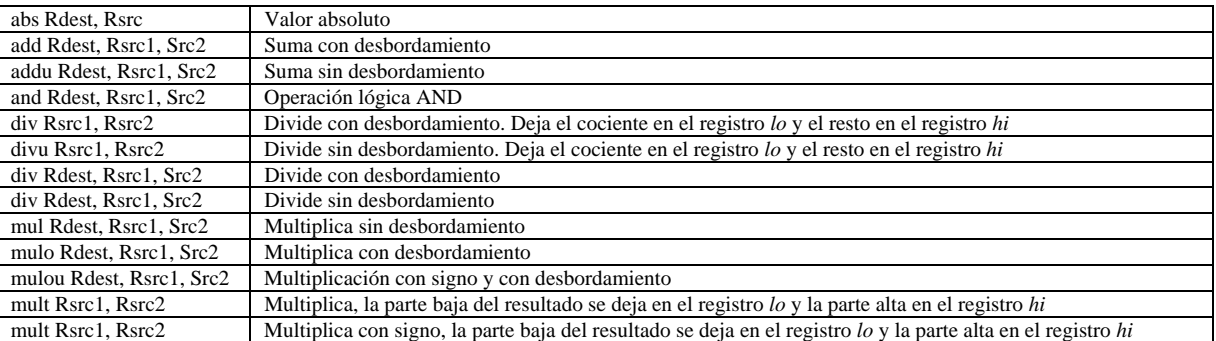

- - -

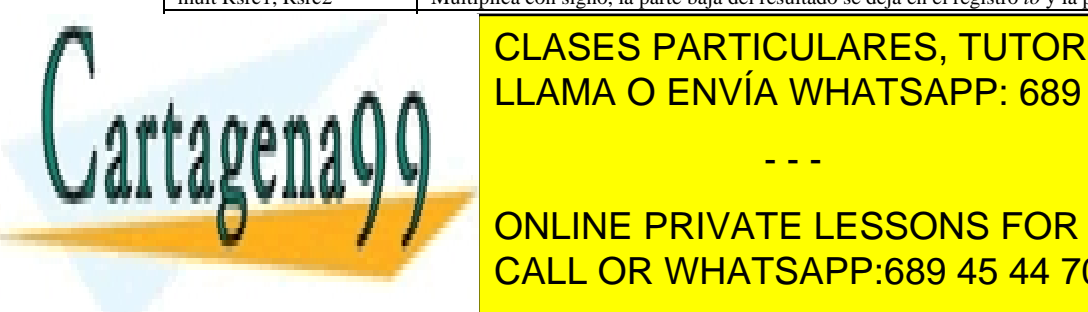

# negu radio <mark>CLASES PARTICULARES, TUTORÍAS TÉCNICAS ONLINE</mark> not Romanov <mark>LLAMA O ENVÍA WHATSAPP: 689 45 44 70</mark>

# ONLINE PRIVATE LESSONS FOR SCIENCE STUDENTS  $\overline{S}$ srl Rdest, Rsrc $\overline{S}$  on  $\overline{S}$  Despite a la derechante lógico de bits a la derechante de bits a la derechante de bits a la derechante de bits a la derechante de bits a la derechante de bits a la derechante de sra Rdest, Rsrc1, Rsrc1, Rsrc1, Rsrc1, Rsrc1, Rsrc1, Rsrc1, Rsrc1, Rsrc1, Rsrc1, Rsrc1, Rsrc1, Rsrc1, Rsrc1, R

(sin desbordamiento) xor Rdest, Rsrc1, Src2 Operación Lógica XOR

www.cartagena99.com no se hace responsable de la información contenida en el presente documento en virtud al Artículo 17.1 de la Ley de Servicios de la Sociedad de la Información y de Comercio Electrónico, de 11 de julio de 2002. Si la información contenida en el documento es ilícita o lesiona bienes o derechos de un tercero háganoslo saber y será retirada.

#### **Instrucciones de manipulación de constantes**

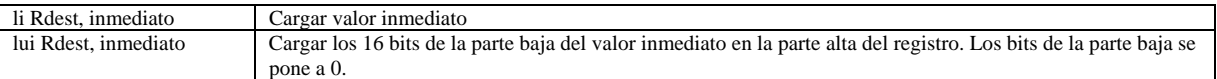

### **Instrucciones de comparación**

En todas las instrucciones siguientes, Src2 puede ser un registro o un valor inmediato (de 16 bits).

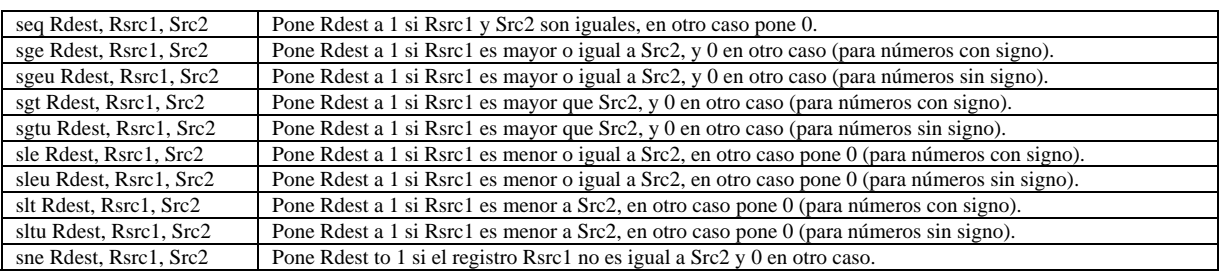

#### **Instrucciones de almacenamiento**

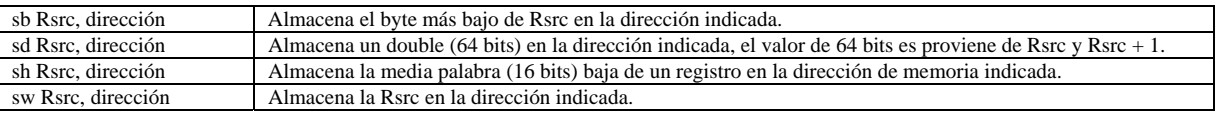

#### **Instrucciones de bifurcación y salto**

En todas las instrucciones siguientes, Src2 puede ser un registro o un valor inmediato. Las instrucciones de bifurcación (branch) usan un desplazamiento de 16 bits con signo; por lo que se puede saltar 2<sup>15-1</sup> instrucciones hacia delante o 2<sup>15</sup> instrucciones hacia atrás. Las instrucciones de salto (jump) contienen un campo de dirección de 26 bits.

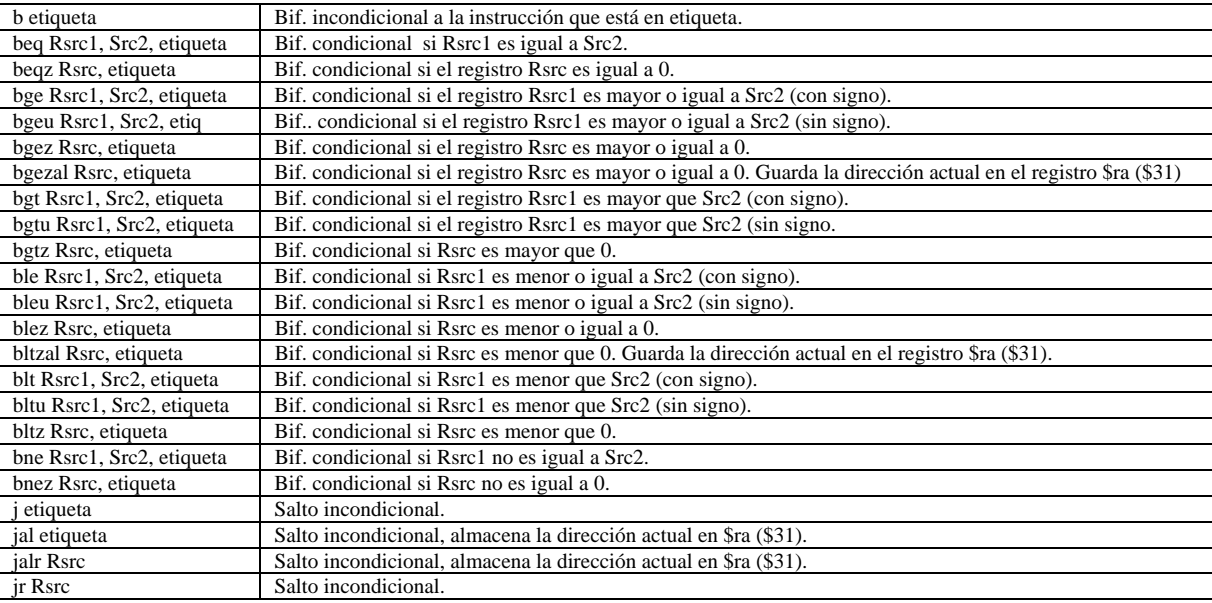

#### **Instrucciones de carga**

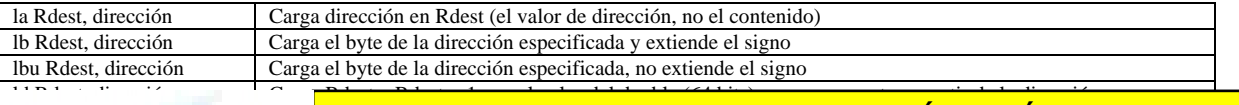

- - -

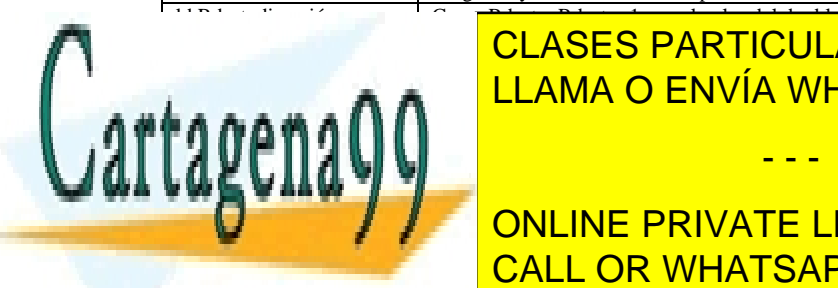

<u>I CLASES PARTICULARES, TUTORÍAS TÉCNICAS ONLINE</u> lh Rdest, dirección carga 16 bits de la dirección carga 16 bits de la dirección el signo de la dirección el si lhu Rdest, dirección carga 16 bits de la dirección especificada, no se extiende signo especifica de la direcció

move Rdest, Radio del Romano del Romano del registro Romano del registro Romano del registro Romano Romano Rom **Desting Music Music Music Contents and Register Private LESSONS FOR SCIENCE STUDENTS** medical registro Rdest. CALL OR WHATSAPP:689 45 44 70

www.cartagena99.com no se hace responsable de la información contenida en el presente documento en virtud al Artículo 17.1 de la Ley de Servicios de la Sociedad de la Información y de Comercio Electrónico, de 11 de julio de 2002. Si la información contenida en el documento es ilícita o lesiona bienes o derechos de un tercero háganoslo saber y será retirada.

m<mark>tlo Rsrc Mueve el contenido del registro Rsrc al registro Lore</mark>